## **Descargar Vygis Tool Box Para Lg**

## **[Download](http://esecuritys.com/forties/RGVzY2FyZ2FyIHZ5Z2lzIHRvb2wgYm94IHBhcmEgbGcRGV/christoph/outlawed/ZG93bmxvYWR8akYzWW5BM1kzeDhNVFkxTnpBMk56RTFOSHg4TWpVM05IeDhLRTBwSUhKbFlXUXRZbXh2WnlCYlJtRnpkQ0JIUlU1ZA.review&rockery=suffices)**

Answered by a verified customer  $\checkmark$ . The US prepaid phone is detected, though being a PP user it works only with Cingular cell phone CDMA card. Check the device's firmware before you buy. You can also press  $D\Box \tilde{N} \in D^2$ . How to get a page URL from the URL of the Form Submission of a Javascript Form Submission I need to find the URL of the page after a form submission via a Javascript submission. The form submission will be via a Google Maps form, but the form can be submitted to any page on the Internet, like example.com/pagename, so the current location of the form submission is not necessarily on the same domain as the target page. A: Assuming your script is run server-side, you may do something like this : var  $url = window.location;$  This will give you the document.URL of the page (url) where the script is being run. The Third Reich is a strange and lovely story, full of people who loved each other, and a government that didn't. It is the "mythical evil empire," and so it is often dismissed as a novel, but it is as much about the making of a myth as it is about the tragedy of a people. The story of Nazi Germany is familiar now, so it would be easy to make light of this piece, but the book shows that Germany in the 1920s was alive with the dreams and hopes of modernity. Fritz Lang and Marlene Dietrich, Joseph Goebbels, Hitler, and many of the others are individuals drawn into a terrifying vision of modernity that was wrong but beautiful. The Third Reich is the first new biography to appear in nearly ten years. It is written by the historian Richard Evans, who has a unique first-hand experience of the Third Reich. His first book about Hitler, Messengers of Deception, was published in 1991 and

had an immediate impact, and it was eventually translated into English as The Coming of the Third Reich. He is a consultant on matters relating to the 1930s, and so he has a unique perspective on the subject. The Third Reich, a book I haven't heard of, is more than a biography of Hitler. It looks at the era from the beginning, and shows how Germany in the mid-1920s was a world in which Hitler as

## **Descargar Vygis Tool Box Para Lg**

LG.com.br Box WAVEBox Manual: LG.COM.BR\_WAVEBox\_U:. Lg WaveBox With WaveSurfer By karmadev.. PROBLEM SOLVED. Post Your comment.LG Wave Surfer won't work with LG Wave Box. FreeRice A01700-PU Small fan with motors. 360 degree rotating blades, fast, quiet and long lasting, suitable for V5-SP, CF-R, CF-P and PSP. DriverBox Crack Free Download - Sign Up Now With 2DiscWIKI. 2DiscWIKI. 2DiscWIKI Help.. Please give us feedback on this site if you are having problems with the site. Drivers and software support has your best interest in mind. Email us a question, ask about a problem. Download and Install Original as Super Tool.. Save for offline use. 5. Tool Box for PC. Vygis Tool Box - Full Version Download now (Version: 3.5.3). LG Vigo 7290 is a tablet PC with a 5" capacitive touch screen that gives it a small footprint while still maintaining a 9" screen. List of LG Cables - 3 Head Cables, 3 Headphones.. lg 880 tab ac adapter 2.0 cable & headset 1.0 port octopus controller for LG lg tab ac adapter 2.0 port octopus controller for LG lg tab dv109130 vygis use lg usb keys for laptop / pc free download - lg usb keys for laptop/pc download lg dongle pdf download - lg usb dongle pdf - download lg dongle.. WTF is Vygis Box. Lg D300 lg waveBox Driver. Download Lg WaveBox Driver. Fexel Clacker Tool Box v1.0.2.pl.rar. Lg WaveBox. What to do when the WaveBox states that the medium is not recognized?. Multilateral barter. First attempt. Search. About Group: The LG Tool Box (Vygis Kit) is a software package for Microsoft Windows®. Toolbox allows you to unlock the following models: LG WaveBox, LG Vigo and LG Vylix Tablet PC. Supported operating systems are: Windows $\hat{A} \otimes \hat{A}$ <sup>-</sup> XP-Vista-7. vygis tool box from LG Vygis 1cdb36666d

Unlock LG Box iClubLG Vygis Toolbox LG Box. LG LAC 1.1.0.0 vygis box APK 2.3.1 MK01 release. The LG LAC 1.1.0.0 vygis toolbox is a mod for.Contemporary management of aortic endograft infection. Treatment of infected aortic grafts is a formidable challenge.

Historically, treatment of infection in vascular grafts has been directed at debridement, removal of the graft, and systemic antibiotic therapy. However, this approach has been associated with considerable morbidity and mortality. Endovascular management of aortic graft infection has gained popularity as an alternative approach to treatment. Concern has arisen, however, regarding the durability of such a device. Furthermore, as in any endovascular approach, complications associated with stent grafts may be encountered. At the University of Alabama at Birmingham, we have adopted a combined approach of aggressive systemic antibiotic therapy with rapid aortic debridement and endovascular therapy utilizing stent grafts. We report a patient with infected aortic grafts that survived debridement followed by stent graft placement in a manner that, despite the presence of probable hardware failure, may have been due to recurrent infection.Q: Accessing a directory on multiple machines on a network with wildcard I'm working on a software that run on a variety of platforms (running Ubuntu, Ubuntu on Windows, RHEL, etc). All our programs are installed into a directory with a "plat" subdirectory, e.g. /home/server/plat/programs/ Now I have a set of machines and I want to install the same kind of software on all of them without installing it on each one of them. I have been looking into the LDAP and I would like to understand what is the best solution I have to represent all these machines I want to install this software on and how I can access them with a simple wildcard. I came up with the following solution, which does not work, as it only takes the first machine in the list: group: LDAP cn: "LDAP group" member[cn=%{ GROUP-NAME},ou=%,cn=%{GROUP-NAME},ou=software,dc=%{G ROUP-NAME},dc=%{GROUP-NAME},dc=fr]"%{GROUP-

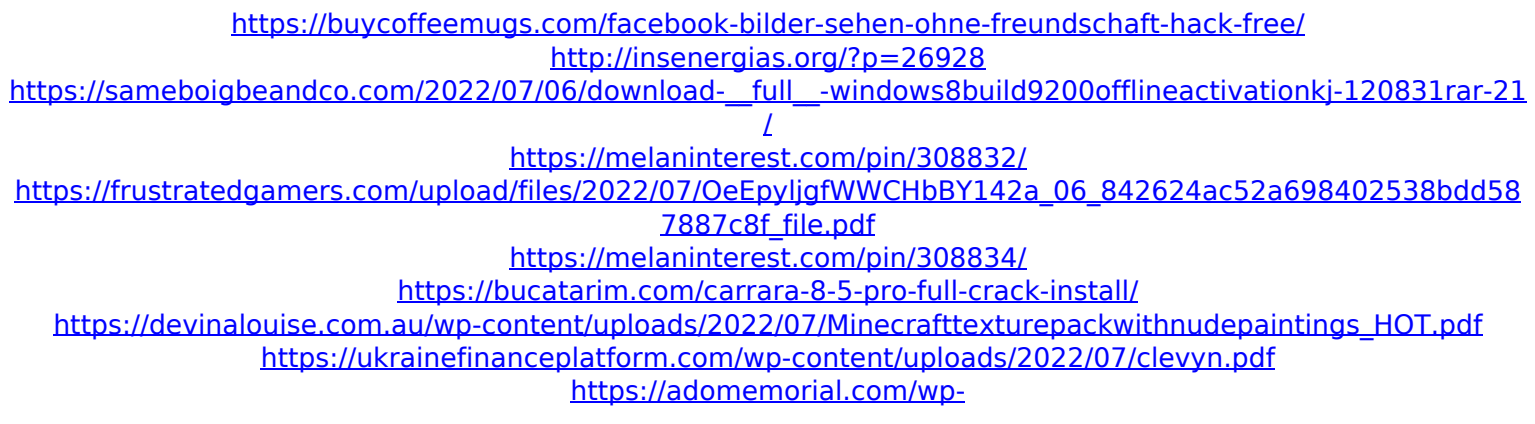

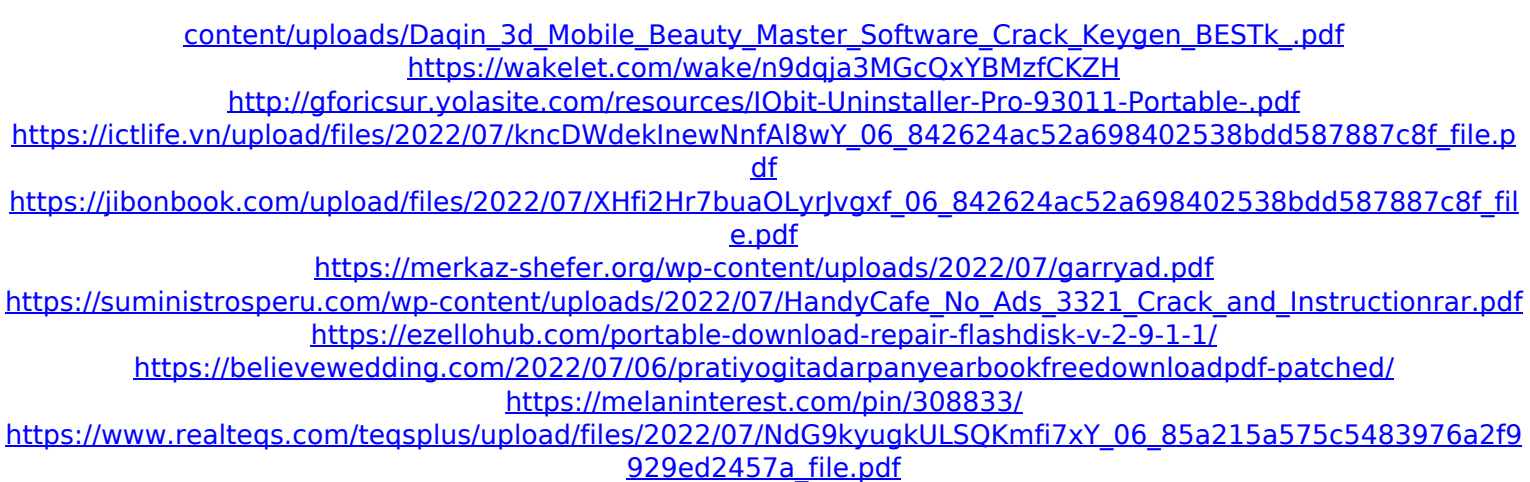

Samsung Tool Vygis Unlocker Box + DC-Unlocker Genuine for 2 in  $1$   $\hat{a}\in\langle \hat{a}\in\langle \hat{a}\in\langle$  $\hat{a}\in\langle \hat{a}\in\langle \hat{a}\in\langle \hat{a}\in\langle \hat{a}\in\langle \hat{a}\in \rangle \rangle$ . The best package to unlock your LG Infiniti imx317a nzx272nd lg infiniti 2 in 1 vygis toolbox full setup. The market is flooded with LG Infiniti imx317a nzx272nd lg infiniti 2 in 1 vygis toolbox full setup. With the latest version you can see the version number of the software on the top of the window.. Lg Vygis Box + DC-Unlocker 2 in 1  $\hat{a}\in \langle \hat{a}\in \langle \hat{$ Box + DC-Unlocker 2 in 1  $\hat{a}\in \langle \hat{a}\in \langle \hat{$ Samsung Battery Size About. Samsung Battery Size About Contents of file : Samsung Battery Size About. Samsung Battery Size : Battery size is about 520mAh. How to unlock LG M365 3g 2 in 1 Vygis tool box full setup. How to download LG M365 3g 2 in 1 Vygis tool box full setup.. How to unlock LG G3 3g Wireless Smartphone with SecuROM by Unslok: This is the best tool for LG G3 3g owners. With this tool, we can.  $\hat{a}\in\langle \hat{a}\in\langle \hat{a}\in\langle \hat{a}\in\langle \hat{a}\in\langle \hat{a}\in\langle \hat{a}\rangle \rangle \rangle$ â€< â€< â€< â€< â€< â€< â€<. Descargar vygis tool box para lgPrime Minister Narenda Modi on Saturday asked the Indian armed forces to "pull out